Tissellator Crack License Code & Keygen PC/Windows [Updated] 2022

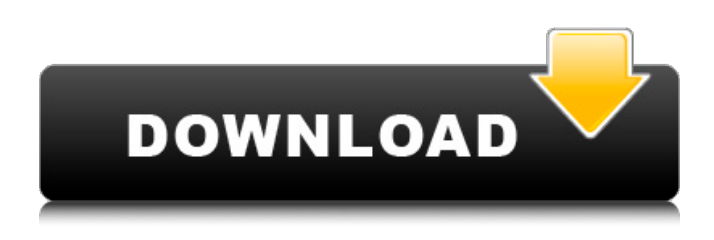

**Tissellator Free Download [2022-Latest]**

## Tissellator is a cross-platform, tile-based tessellation and tilebased image editor. It allows you to tessellate images with several different tessellation techniques using different parameters. Tissellator is a versatile application allowing for the

creation and editing of different types of tessellations. Tissellator was developed for two major reasons: 1. To be able to tessellate any image for any purpose. This means that Tissellator is able to generate tessellations based on the edge count, tile shapes, tile size and uniform or random configurations. 2. To be able to perform all this tessellation process in a very simple and intuitive way, that is why

Tissellator combines several useful editing tools based on arcs, lines, circles, polygons, rectangles and also gives users the ability to extract tiles that can then be further edited or pasted into new images. Available in English, French, Russian, German, Polish, Czech, Japanese and Traditional Chinese. Tissellator version history: Tissellator version 2.2.0 and beyond added I3D (Interactive 3D ) export and tile-based image

compression to its features. So far, it has some glitches, but since it is in beta, it may never be completely bug-free. The Tisselator is a nice application which is user-friendly and easy to use. However, it does not have a tutorial to give hints and teach how to do the "magic". While one may go throught the documentation, it's not really enough. Also there isn't a tutorial in each category... This software is very useful and powerful but

also very complicated to work with. So far, it has some glitches, but since it is in beta, it may never be completely bug-free. The Tisselator is a nice application which is userfriendly and easy to use. However, it does not have a tutorial to give hints and teach how to do the "magic". While one may go throught the documentation, it's not really enough. Also there isn't a tutorial in each category... This software

## is very useful and powerful but also very complicated to work with.#!/usr/bin/env bash # This is an example of how you could spawn OpenZeppelin subprocesses from # inside a

**Tissellator**

With straightforward, crisp and clear screenshots, an intuitive UI, and the ability to rapidly create high-quality and scalable tessellations, Tissellator Cracked

2022 Latest Version makes for a very attractive and easy-to-use application, especially for those that are beginners or simply wish to further their knowledge regarding this type of graphics. The tessellation module is quite intuitive, and the tile segmentation and area editor tools are easy-to-use, and make for a quite fun and inquisitive process, which ensures learning along the way. The final tessellations can be painted with

the cursor, and exported in a variety of formats, such as.png,.psd,.pdf, or even.svg for a more universal appeal. Exports, such as.png and.psd are quite satisfying, as they create somewhat higher-resolution images, which includes more details than the standard.png format. Support is excellent, and a very useful toolkit can be found here. Tissellator Download: Tissellator (v2.0.0.0) can be easily installed on Macs

via MacPorts and the Brew application. Windows users are required to install the.plist as well as the binary files from this one. OS X 10.7 or higher - Brew install MacPorts install Windows version is still in development and is not compatible with the.plist installation (MacPorts only) - Download (Brew only) - Download iTunes: RAR download: Thanks I am a software engineer. I am the founder of a startup in the field

of pattern recognition. We want to teach people (nonprogrammers) how to easily create images that look like some existing ones. We have built a Google Chrome extension that will recognize some images of famous faces out of the internet. I wanted to create an application that would allow 09e8f5149f

Highly customizable and easy-touse tessellation tool Integrates well with creative suite Tessellation related information included in the application Help menu After loading a configuration we then got on to working with a series of predefined tessellations. Each of these have their pros and cons as each was selected based on various factors, and they can be

made to match the desired visual pattern. Once we had created and presented a tessellation, one can then go on to tweaking the tiles, modifying the settings of the area to segment, and even creating new ones. Of course, if users want to go a little further with their creations, the tiles can be easily exported to use later in other programs, or even further customized in other applications. In order to do so, the tessellator can share a new set of tiles for

further work in various creative suites and app development. Recommended. 8.3605 It looks like you're using an ad blocker. Ads appearing on our site aren't delivered by Paperspace. When you click on an ad you'll be taken to a page where you can review the ad and determine whether or not to allow it.Q: How to upload to a different github branch than master? We created a new branch, and made some changes. The branch we made is the one

that will be deployed to production, but we'd like to have master be the master of this branch. How can I create a branch called production and make master master of this new branch, so we can have a workflow for pushing to master and production at the same time? A: I tend to keep 2 repos in sync like this: A master for master A develop for new features You could also have a tag create a release branch that you would

use for the deploy. See Working with multiple Git remotes A: You can use cherry-pick for this. After you have staged the changes, you can use git cherrypick to copy the commit to the appropriate branch. You can also define a new branch from the current commit, if you have the commit's message in the messageline of the commit message in the Git database. In this case, cherry-pick is the way to go. When light hits the surface of

## the ocean

**What's New in the Tissellator?**

Tissellator is a tile-based tessellation app, which allows users to create their own custom tessellations within seconds. The tool is extremely simple to use, and a set of pre-made patterns is available for direct selection, allowing you to generate different kinds of tessellations in a way that is not possible with

regular graphic design programs. Creating In order to generate a tessellation, Tissellator will need a certain amount of information from the user. One can provide this information in the form of a photo, an image or a pattern and then there will be a prompt that will ask if the user wishes to "Begin tessellation". After this choice is made, a preview of the tessellation is loaded and can then be tweaked via the provided segment and area editor tools.

Doing so will alter the resulting tessellation and will also give the user the option to either choose to "Remove the tessellation", which is always an option, or "Save the tessellation". Creating tessellations can be done in multiple ways, as you can choose between creating a classic, or a more customized tile-based pattern. With Tissellator, the user can select between a predefined selection of patterns, such as the classic splat

tessellation, a honeycomb tessellation, or a string tessellation for example. Though this might seem like a simple process, creating tessellations with Tissellator comes with a little bit of the main issue with these applications: they can be a little hard to use and learn. Using the editor tools provided in Tissellator, users will be able to select areas in their image and customize them, as well as subdivide these areas and then

eventually fill them up with a selected pattern. Doing so will allow Tissellator to provide the user with a certain pattern in terms of tessellation. This "pattern" can then be further tweaked by the user in order to obtain better results, such as a refined shape, a more complex pattern, or the precise result that was intended by the user in the first place. As the mentioned tool comes with the ability to further adjust the final shape and

## pattern, we should also mention Tissellator's "Tiling Parameters". Here, you can define how many sides

Minimum: - Processor: 2.0 GHz Quad Core - Memory: 2 GB RAM - Graphics: DirectX® 11 graphics card - Hard Disk: 500 MB free space Recommended: - Processor: 2.5 GHz Quad Core - Memory: 3 GB RAM Content on this page comes directly from press releases and fact sheets provided by publishers and developers and was not written by the Game Revolution staff.//

<https://www.svmhonda.com/uncategorized/boole-deusto-crack-registration-code/>

<https://unimedbeauty.com/youtube-music-desktop-crack-with-registration-code/>

[https://www.netcolf.it/wp-content/uploads/2022/06/Pixel\\_Studio\\_Pro\\_Free.pdf](https://www.netcolf.it/wp-content/uploads/2022/06/Pixel_Studio_Pro_Free.pdf)

<https://dig-tal.com/taskbar-20-10-5-for-windows-latest-2022/>

[https://colourmypot.com/wp-content/uploads/ILoveU\\_Incl\\_Product\\_Key\\_Free\\_March2022.pdf](https://colourmypot.com/wp-content/uploads/ILoveU_Incl_Product_Key_Free_March2022.pdf)

[http://cubaricosworld.com/wp-content/uploads/2022/06/Finder\\_Keygen\\_Full\\_Version\\_For\\_Windows\\_Final\\_2022.pdf](http://cubaricosworld.com/wp-content/uploads/2022/06/Finder_Keygen_Full_Version_For_Windows_Final_2022.pdf) <http://kireeste.com/?p=7778>

[https://media1.ambisonic.se/2022/06/Soccer\\_Lineup\\_Manager\\_\\_Free\\_MacWin\\_Updated\\_2022.pdf](https://media1.ambisonic.se/2022/06/Soccer_Lineup_Manager__Free_MacWin_Updated_2022.pdf)

<https://www.edmoralesworld.com/specucheck-1-1-1-with-product-key-final-2022/uncategorized-ro/2022/> <http://geniyarts.de/?p=3676>

[https://www.alnut.com/wp-content/uploads/2022/06/RS232\\_Hex\\_Com\\_Tool\\_\\_Crack\\_\\_\\_Download\\_MacWin.pdf](https://www.alnut.com/wp-content/uploads/2022/06/RS232_Hex_Com_Tool__Crack___Download_MacWin.pdf)

[https://skilled-space.sfo2.digitaloceanspaces.com/2022/06/Autodesk\\_Maya\\_\\_Crack\\_PCWindows.pdf](https://skilled-space.sfo2.digitaloceanspaces.com/2022/06/Autodesk_Maya__Crack_PCWindows.pdf)

[https://clubsoccer360.com/wp-content/uploads/2022/06/Wolfram\\_Alpha\\_Windows\\_Desktop\\_Gadget\\_\\_Crack\\_\\_MacWin.pdf](https://clubsoccer360.com/wp-content/uploads/2022/06/Wolfram_Alpha_Windows_Desktop_Gadget__Crack__MacWin.pdf) [https://asqstay.com/wp-](https://asqstay.com/wp-content/uploads/2022/06/Windows7_Taskbar_Components__Crack___Torrent_Activation_Code_Download.pdf)

[content/uploads/2022/06/Windows7\\_Taskbar\\_Components\\_\\_Crack\\_\\_\\_Torrent\\_Activation\\_Code\\_Download.pdf](https://asqstay.com/wp-content/uploads/2022/06/Windows7_Taskbar_Components__Crack___Torrent_Activation_Code_Download.pdf) http://chat.xumk.cn/upload/files/2022/06/xOjgJIiacnM9vXH7At5h\_08\_f5ff503351be7d58b219e00fb71f4d44\_file.pdf

[https://www.qmajd.com/wp-content/uploads/2022/06/3D\\_Graffiti\\_Statue\\_\\_Crack\\_\\_Free\\_2022Latest.pdf](https://www.qmajd.com/wp-content/uploads/2022/06/3D_Graffiti_Statue__Crack__Free_2022Latest.pdf)

<https://jewishafrica.news/advert/improved-history-crack-keygen-full-version-latest/>

<http://www.hommdb.com/maps/heroes-5/cmake-editor-crack-download/>

<https://tversover.no/newyork/advert/nvidia-broadcast-crack/>

<http://www.makeenglishworkforyou.com/?p=1577>